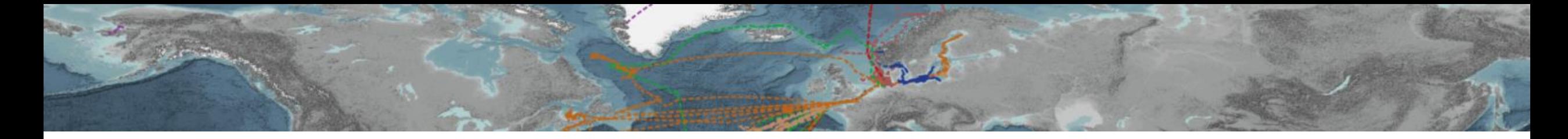

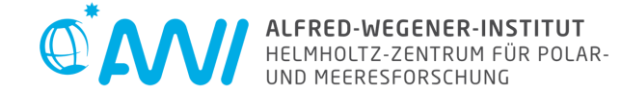

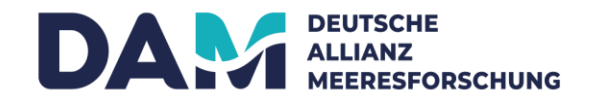

# **The DAM/DataHUB portal and viewer:**

**HELMHOLTZ RESEARCH FOR GRAND CHALLENGES** 

How to improve the visibility of my data?

June 13, 2022 || Digital Science Monday || Ulrike Schroller-Lomnitz

# **The DAM/DataHUB portal and viewer:**

How to improve the visibility of my data?

### **Outline**

- 1. Where does it come from?
- 2. What is the portal?
- 3. What is the viewer?
	- Dataproducts in the viewer
- 4. Sum up

## **1. Where does it come from?**

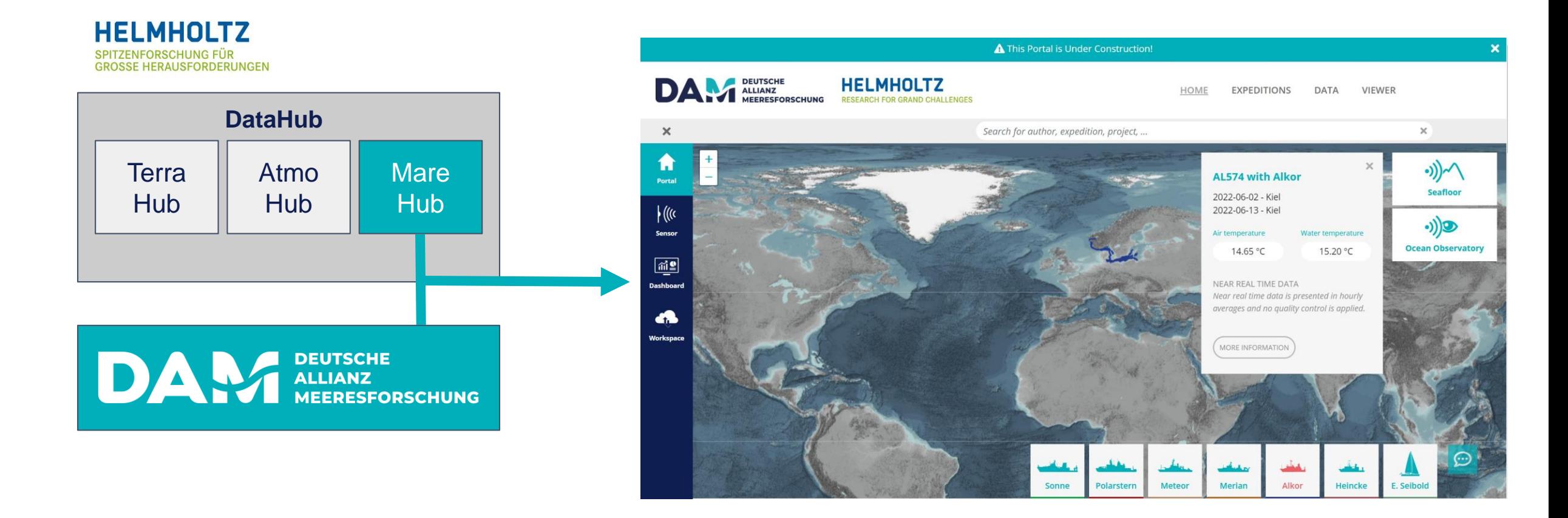

## **1. Where does it come from?**

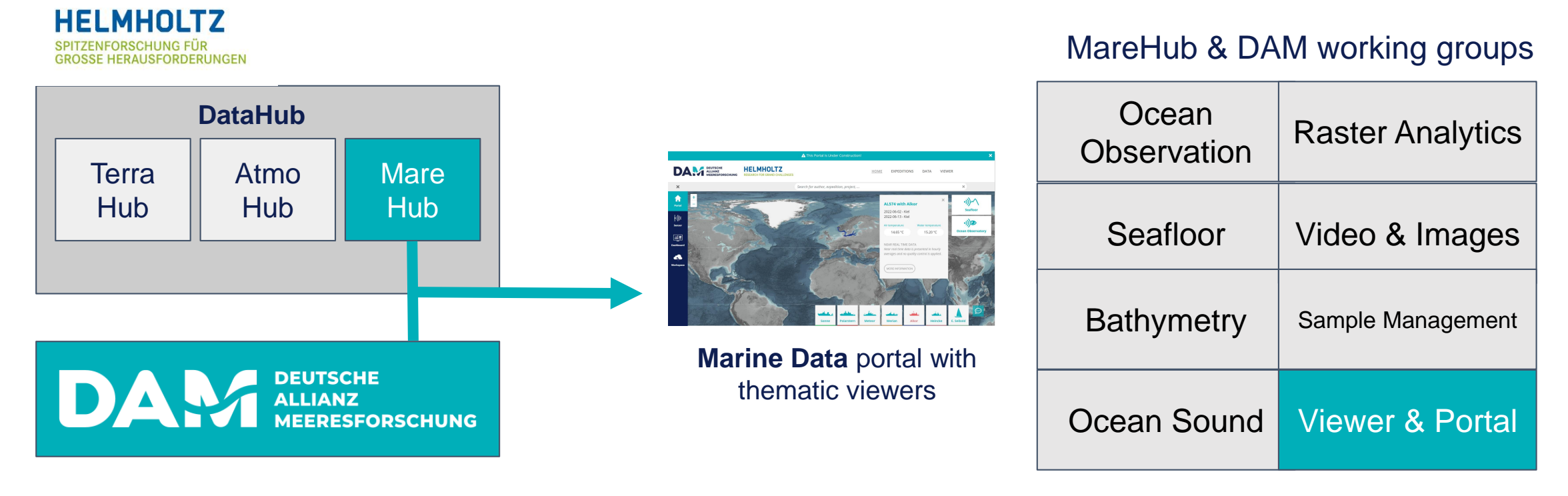

- The working groups represent scientific research areas and **deliver requirements & data** to the working group **Viewer & Portal**
- New features are presented and requirements are discussed in a regular jour fixe (every four weeks)
- **Portal under construction, Feedback welcome**

## **1. What is the portal?**

Marine Data is a national cross-institute portal for finding, visualizing and downloading marine research data

- enables scientists to search effectively through access to a big amount of data on a centralized entry point
- decentralized data storage  $\rightarrow$  many data providers already connected (Pangaea, Oceanrep, HCDC, etc.)

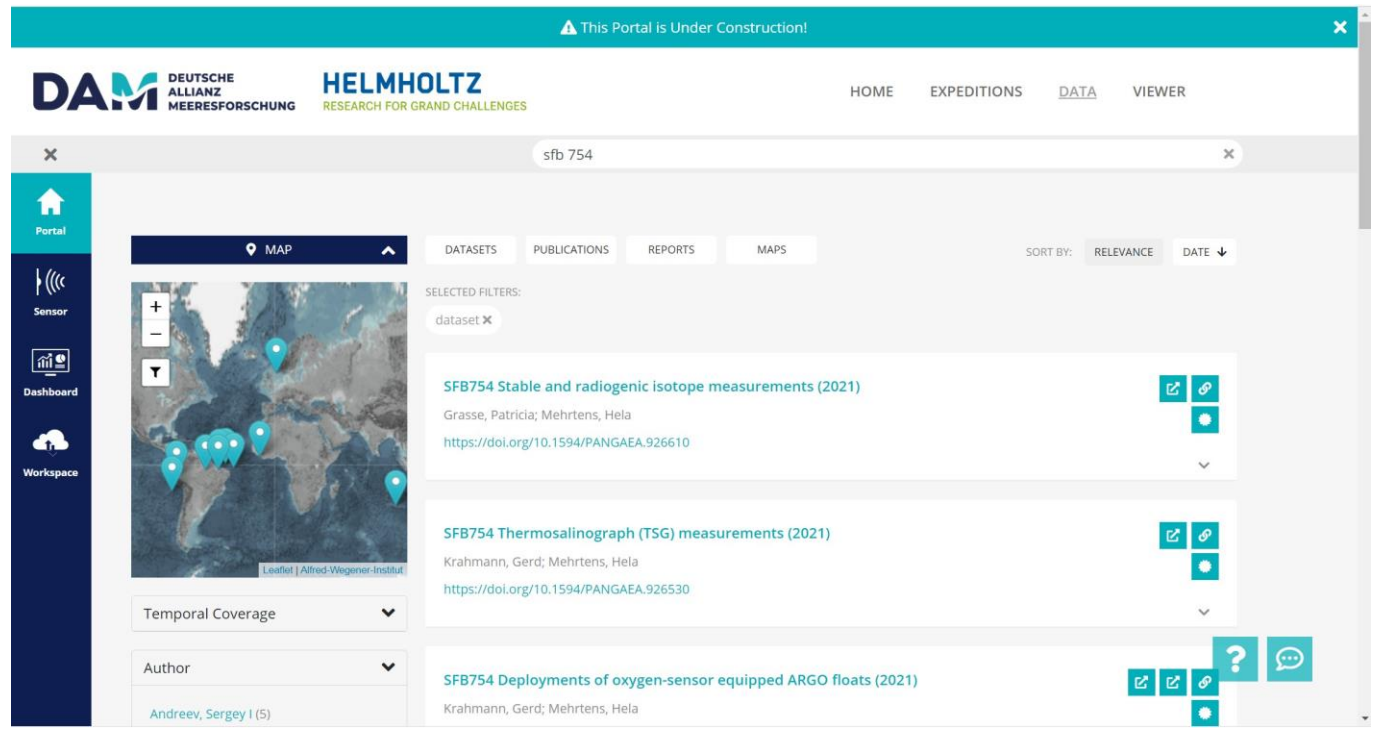

[marine-data.de](https://marine-data.de/?site=home)

## **1. What is the portal?**

- **Core Feature:** Search engine for data and expeditions
- **FAIR: F**indable, **A**ccessible **I**nteroperable, **R**eusable
- Data portal offers free text search and various filter functions (e.g. spatial, temporal, authors, devices, platforms, etc)
- Map-based

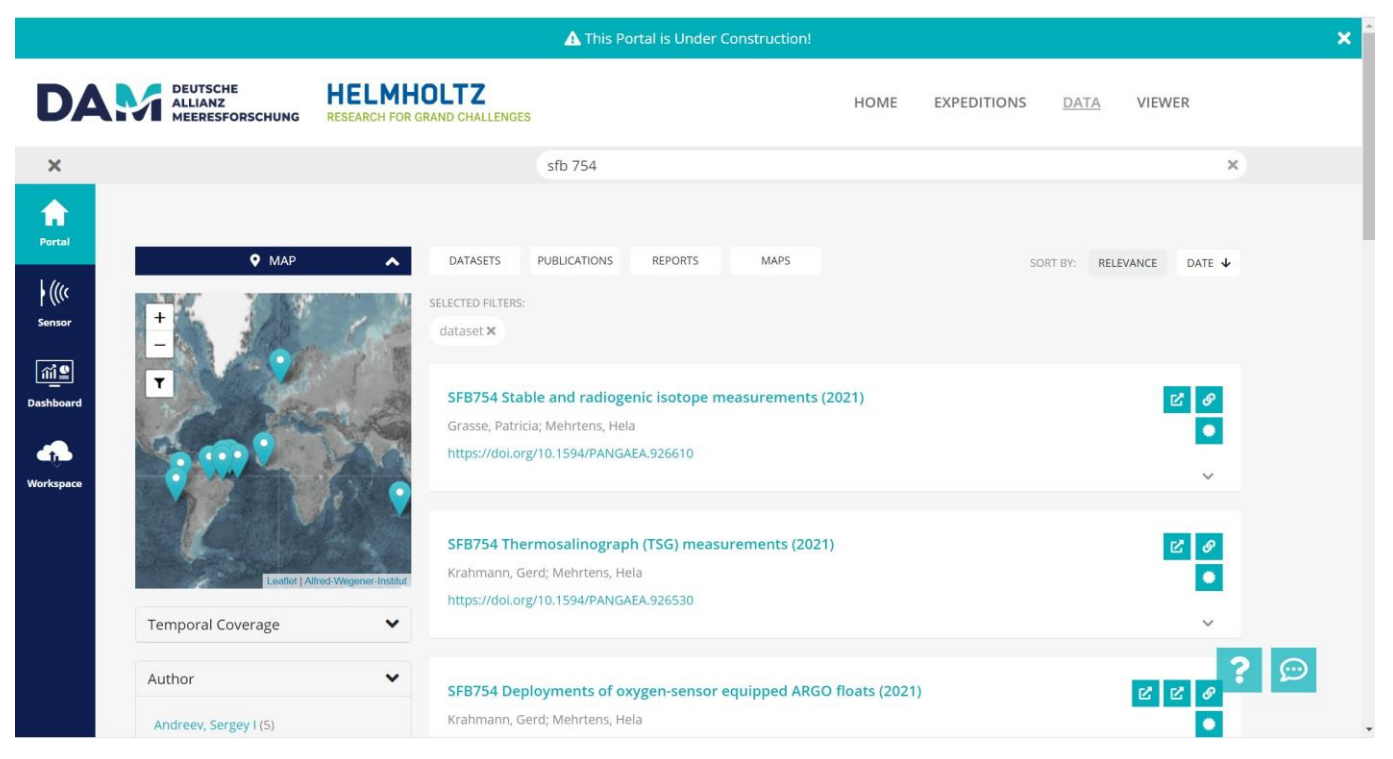

[https://marine-data.de](https://marine-data.de/)

## **2. What is the portal?**

**Sitemap /-structure**

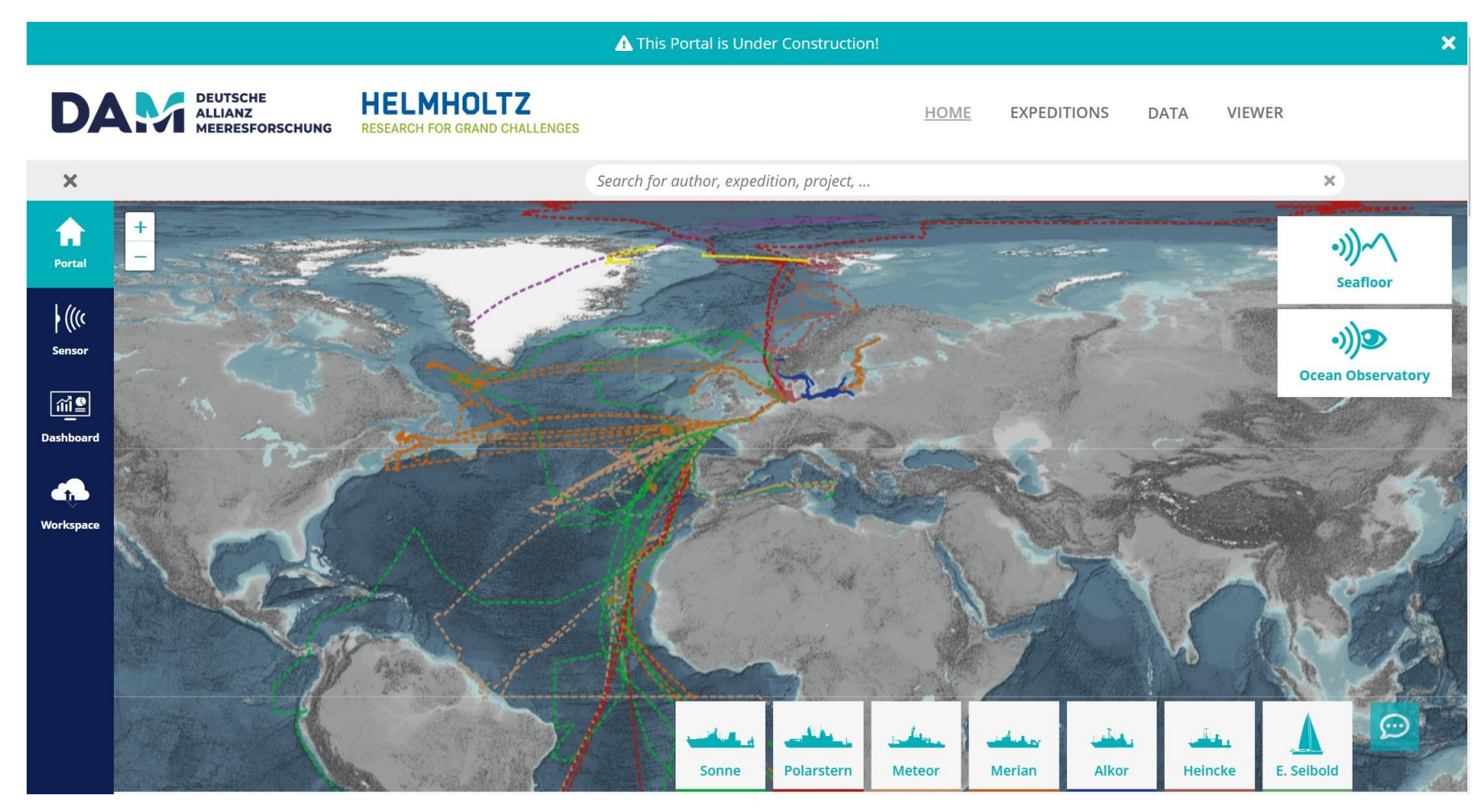

Live Demo <https://marine-data.de/>

## **3. What is the viewer?**

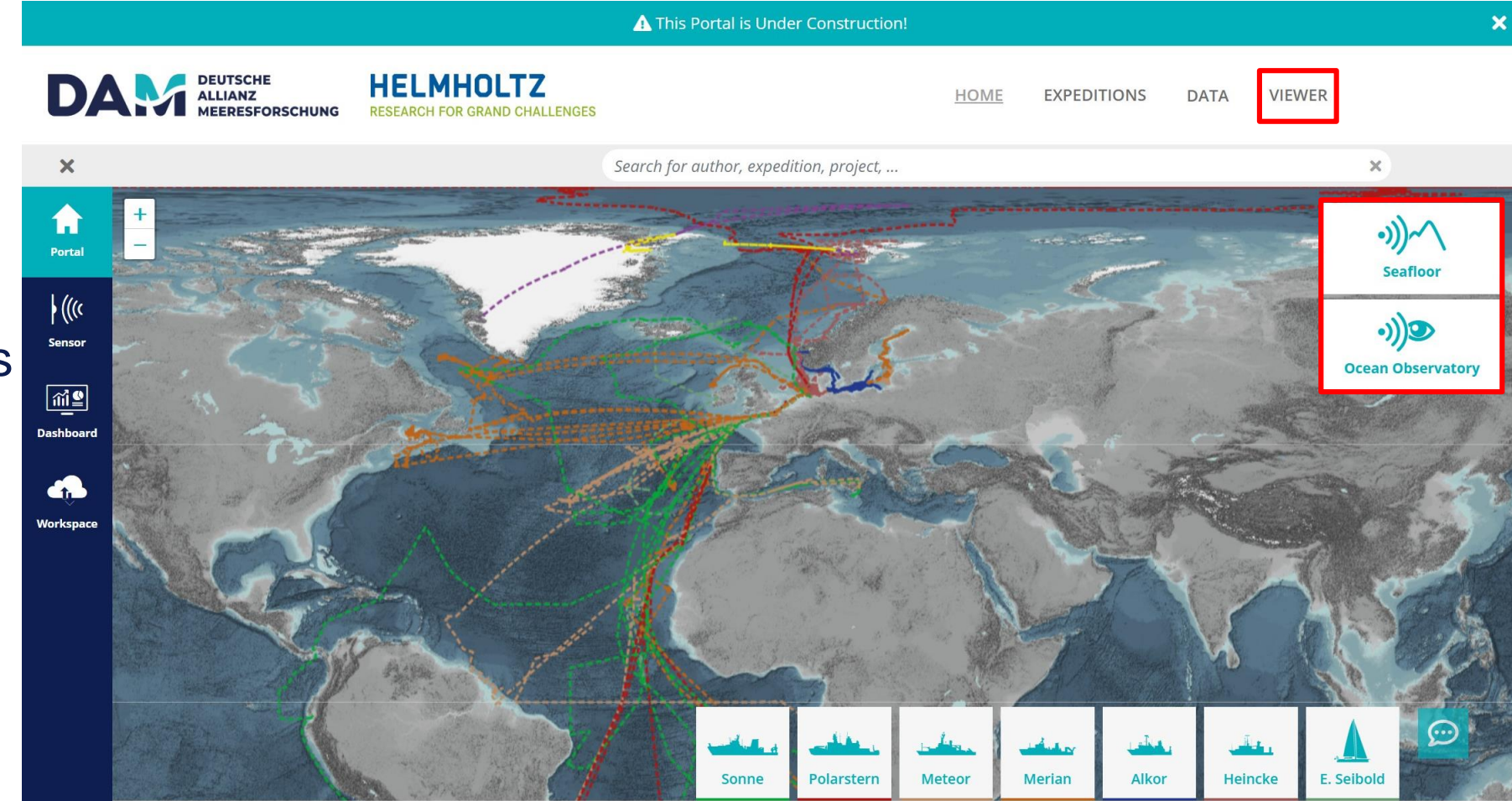

• Two viewer instances with individual configuration options

• Selection of curated data sets to explore

## **3. Viewer Data Products - Bathymetry**

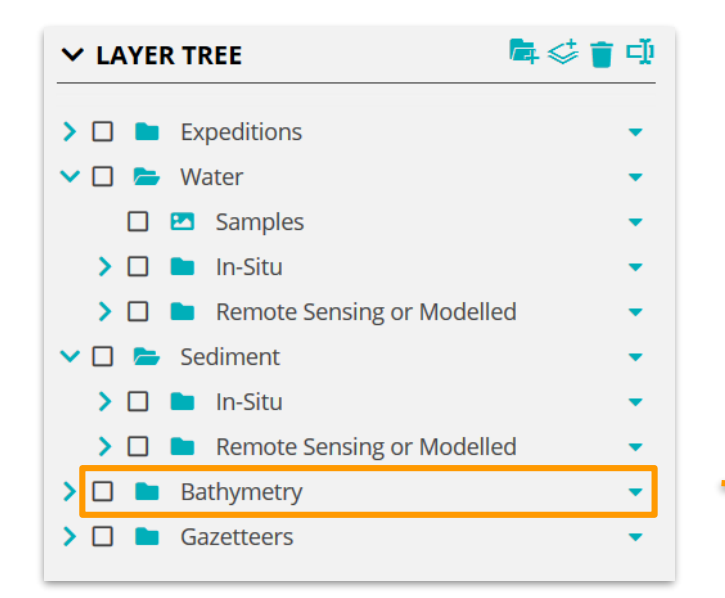

DAM underway research data (Anne Wölfel)

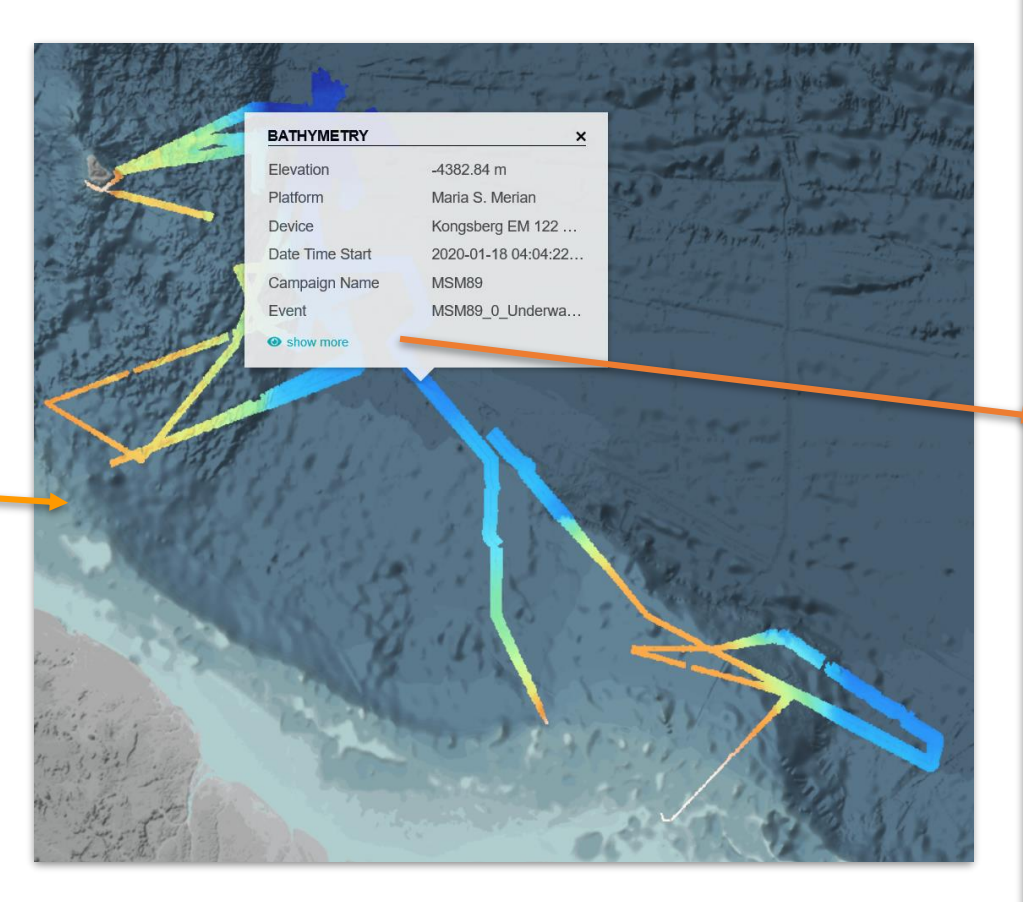

Clicking on the data opens a popup with measurement-specific metadata—including a reference to the source

#### PANGAEA MULTIBEAM RAW DATA BATHYMETRY (0... X

**Sc**  $\mathbf{p}$ 

FI Fi

R

Ci

 $PI$  $PI$ 

Dr.

 $\varsigma_i$ 

FI El  $\mathcal{C}_{\ell}$  $C_{\tilde{c}}$ Ca Cr  $C_{\tilde{c}}$ Ca  $\overline{C}$  $C_{\tilde{c}}$ Ex

 $P$ 

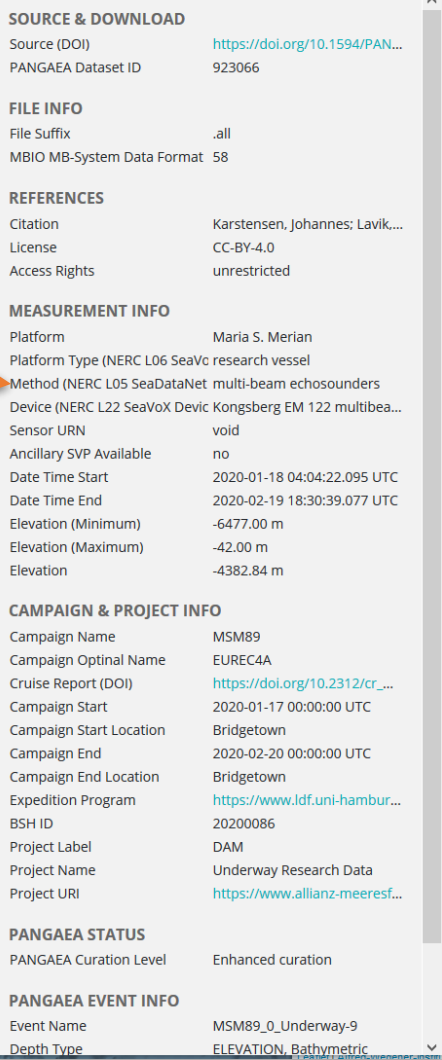

## **3. Viewer Data Products: Videos & Images**

You can explore video and image data (e.g. OFOS) and directly play it in the viewer (Timm Schöning)

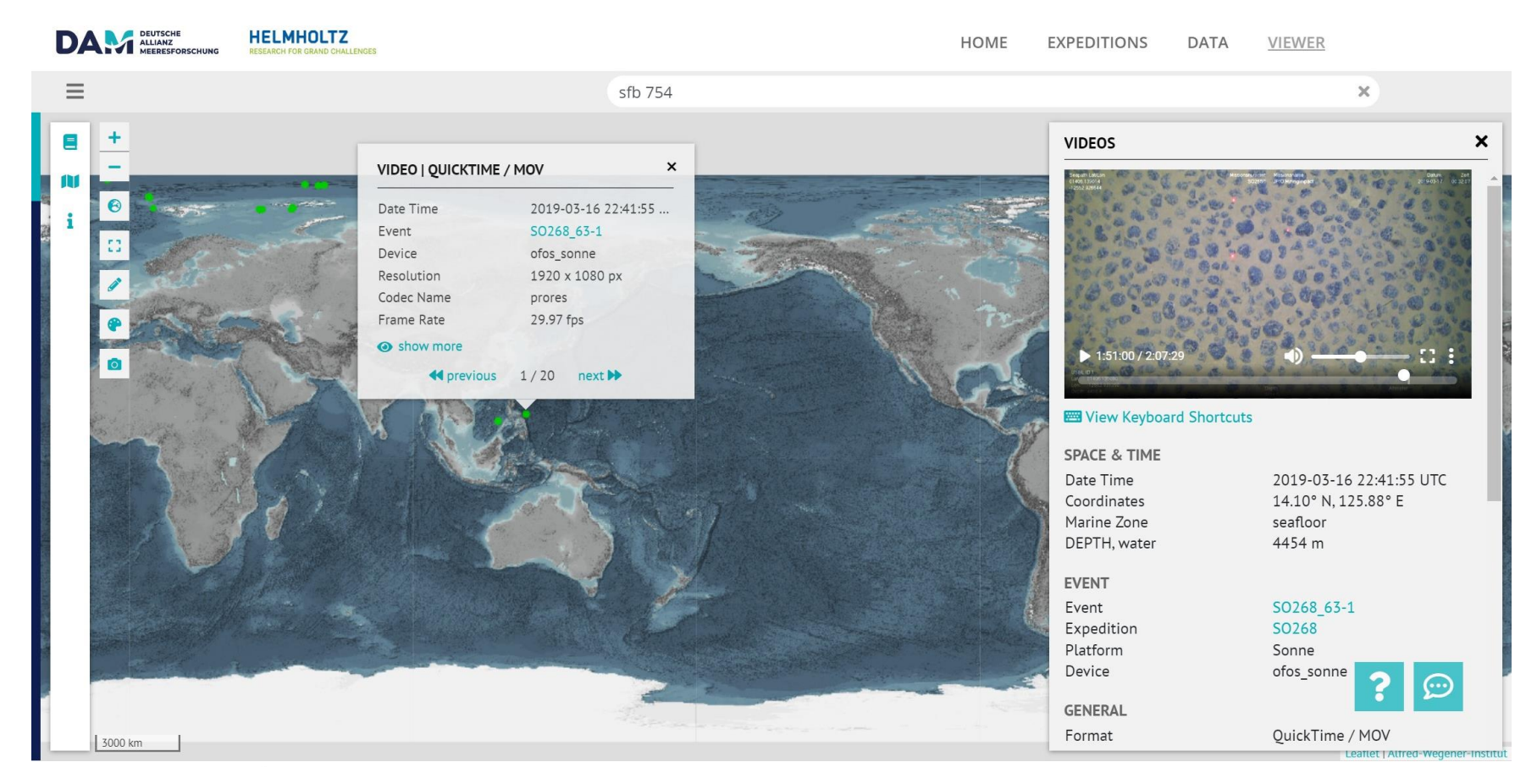

#### Bio Samples – BIS (Jakob Eckstein, Felix Mittermayer)

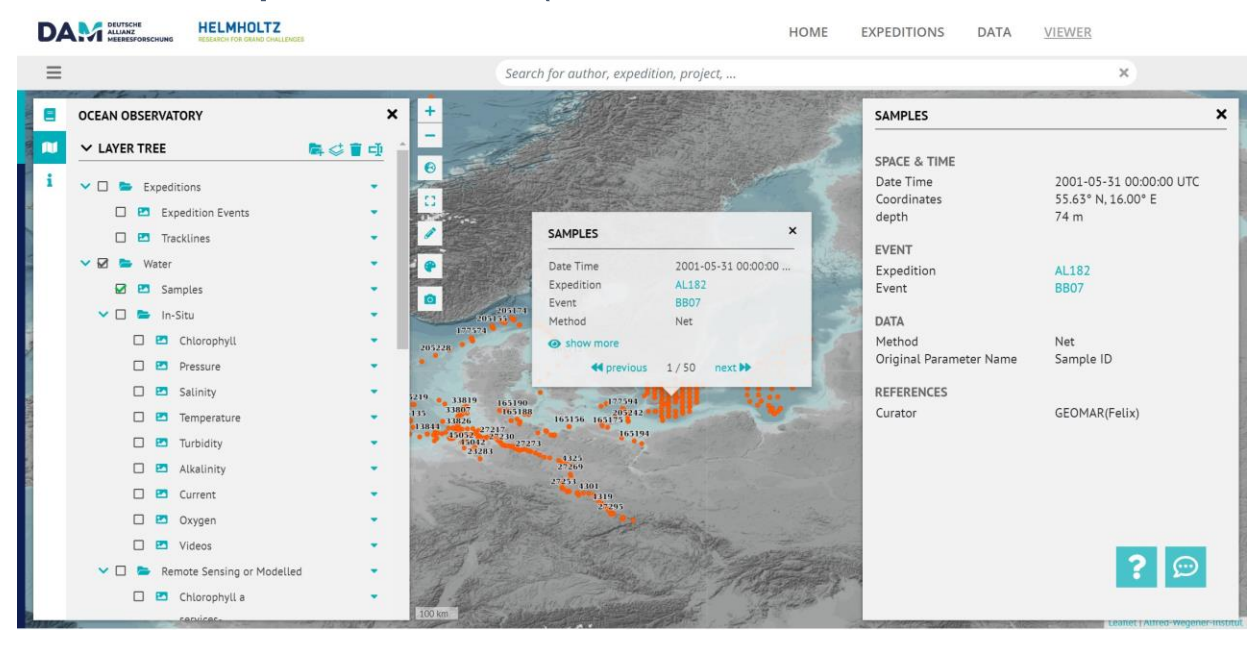

#### Geo Samples – CurationDIS

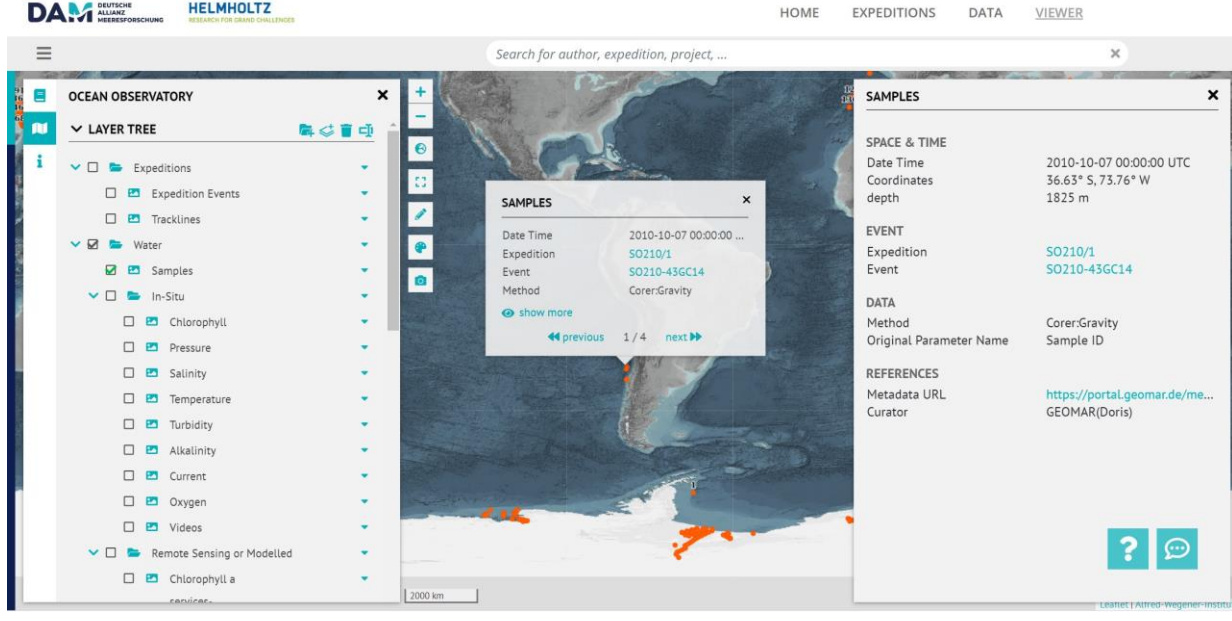

#### GEOMAR THREEDS (Klaus Getzlaff)

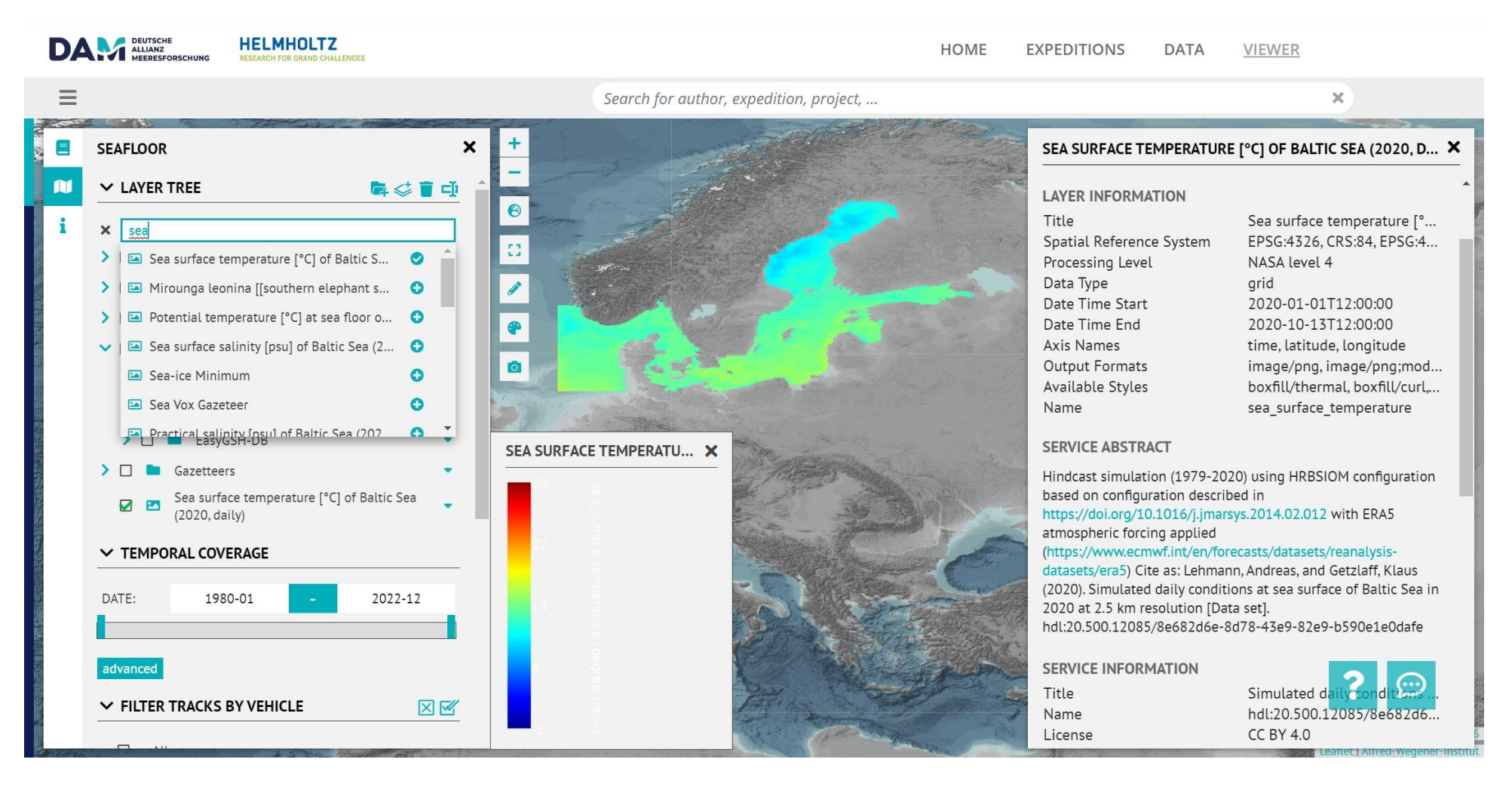

## **3 . Viewer: Drag & Drop**

- Drag & drop of local **\*.geojson** and **\*.csv/\*.tab** files
- Currently only for depth profiles
- Supports PANGAEA \*.tab format
- Includes simple graph visualizations

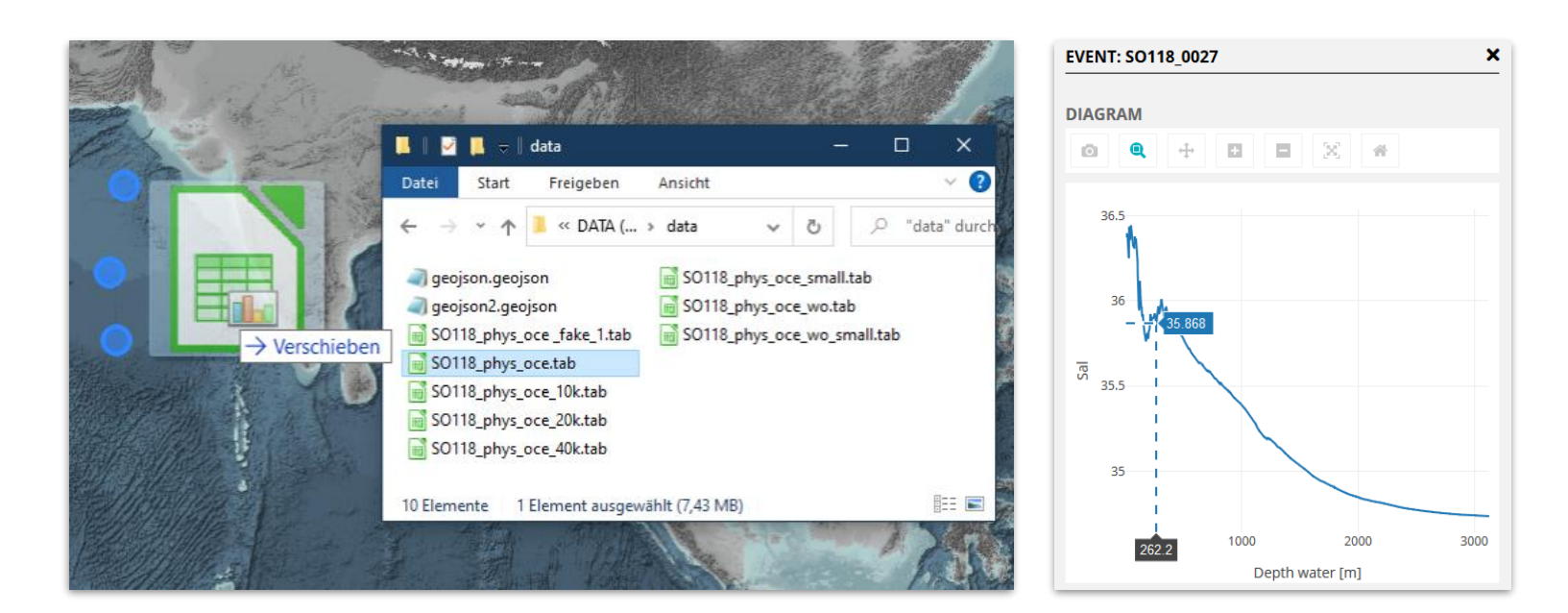

## **3. Viewer: Drag & Drop**

#### The drawing tool allows drawing custom geometries in the viewer

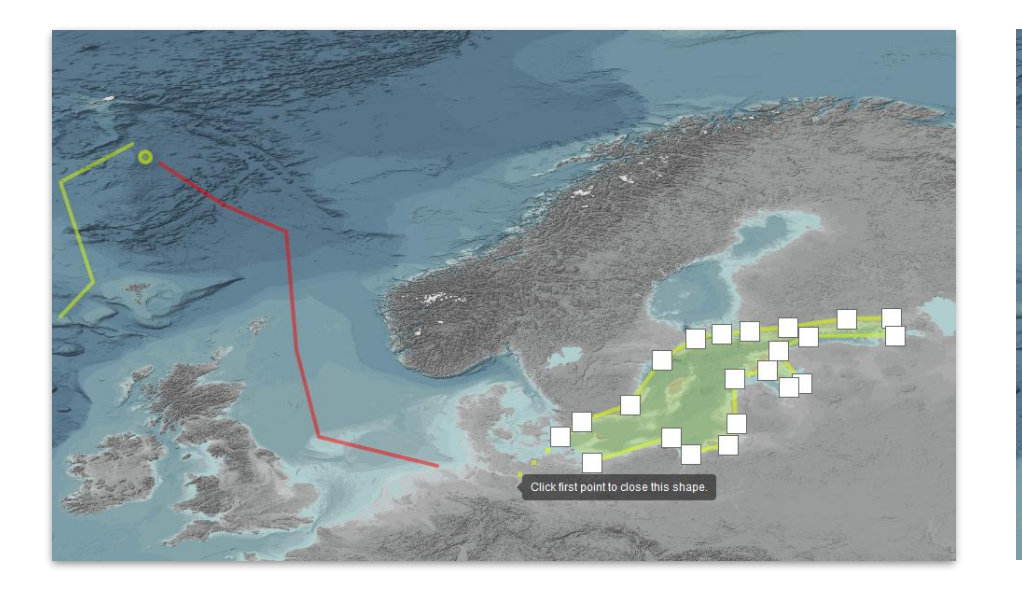

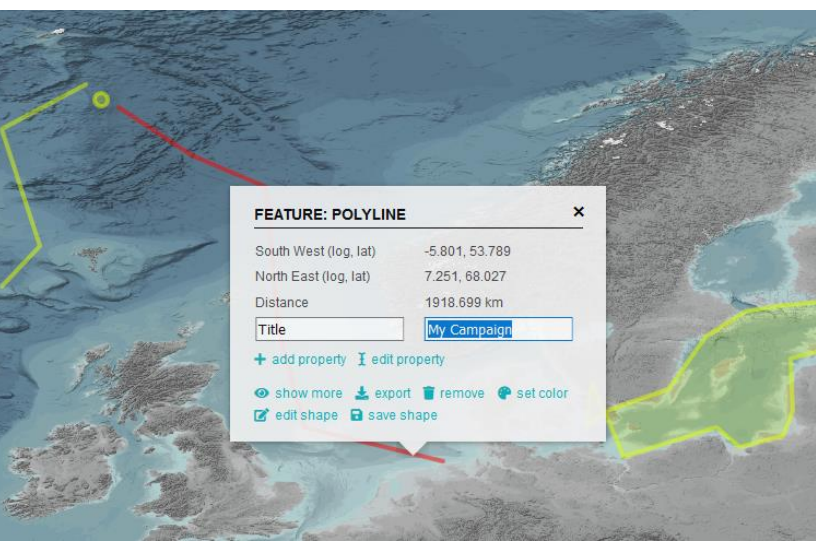

### **Planned Feature:** Cut out data and add it to a "shopping cart"

Drawing directly on the map

Adding annotations and exporting geometries

## **Sum up: Your data – your visibility**

S

**GEOMAR** 

personal login.

- $\rightarrow$  **Publish** your data in a recommended **data repository** :
- $\rightarrow$  follow the existing GEOMAR publication workflow – Tutorials on GEOMAR- Portal Website: [https://portal.geomar.de](https://portal.geomar.de/)
- $\rightarrow$  use the information on the internal website [https://intranet.geomar.de/en/ze/idrz/digital](https://intranet.geomar.de/en/ze/idrz/digital-research-services-department/) research -services -department/
- $\rightarrow$  add the necessary metadata to descripe your dataset and make it unique
- → **your data sets are incoorperated automatically in the portal and on the longterm perspective in the viewer**

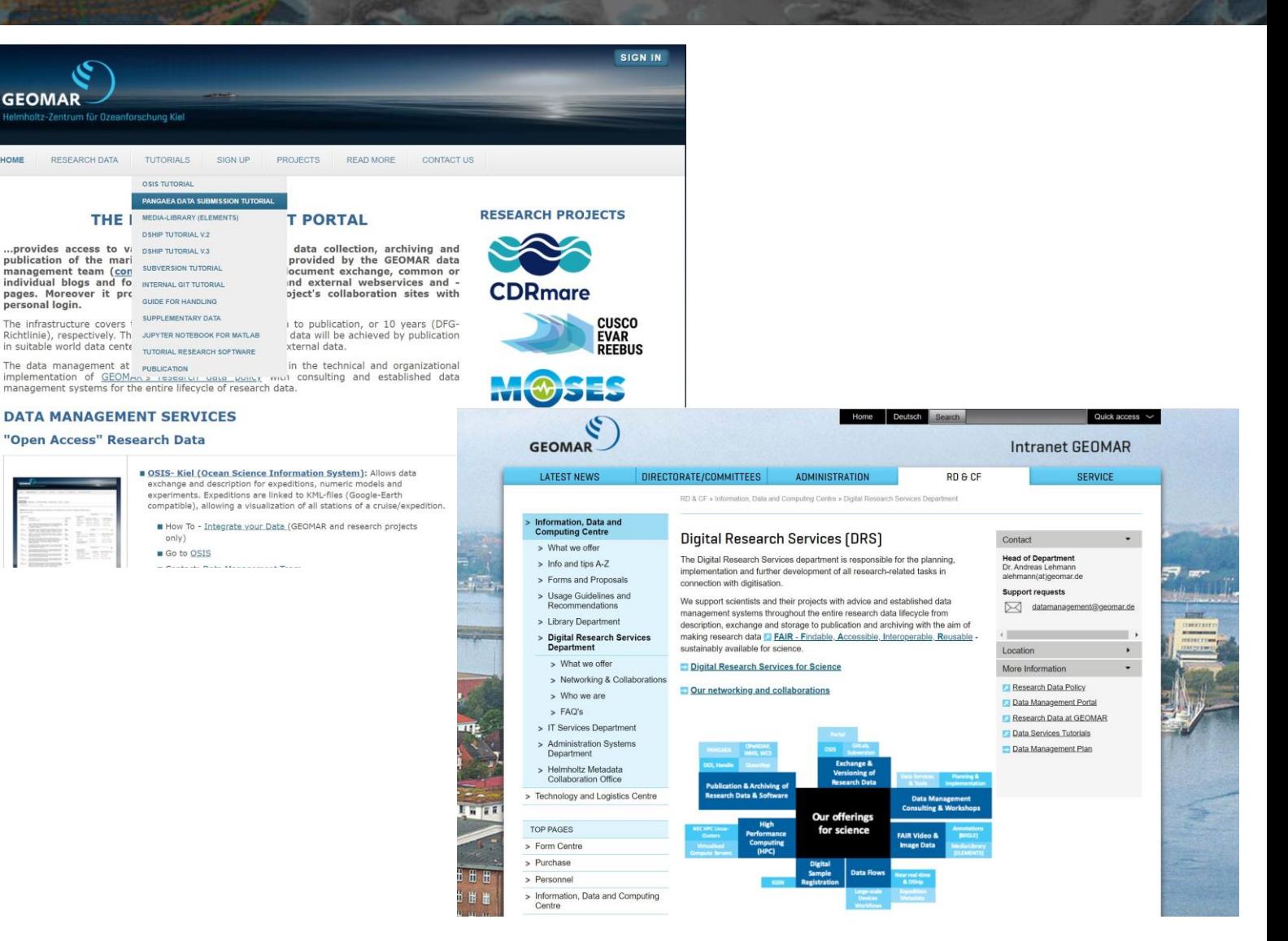

## **Sum up: Your data – your visibility**

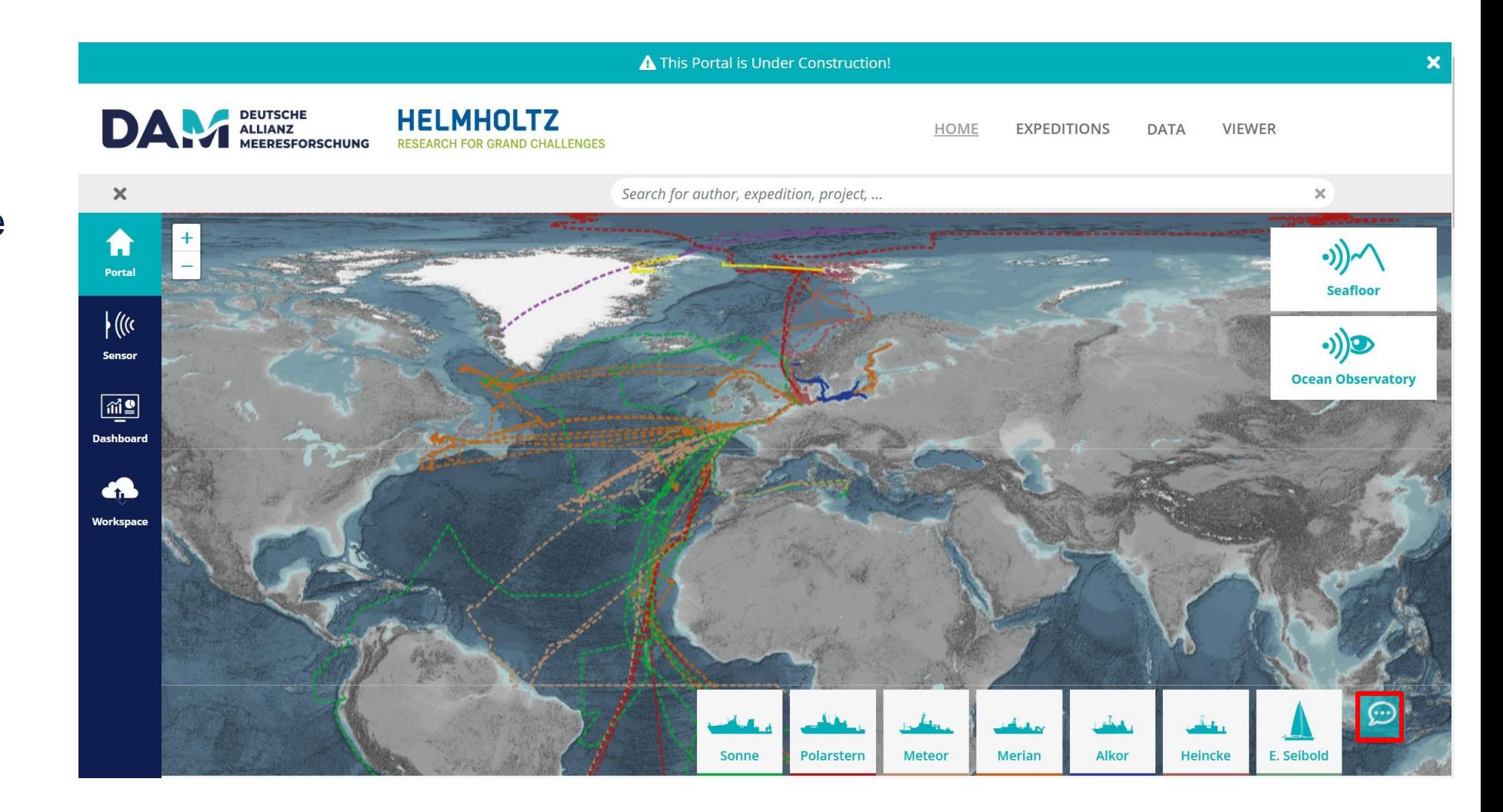

Explore the Marine Data Portal by yourself and use the Feedback button!

[https://marine](https://marine-data.de/)data.de

## **Outlook**

- **Marine Data is** under construction and will be developed further
- **Technical** infrastructure of Marine Data will be transfered to build a broader **Earth Data Portal to** visualsize terrestrial and atmospheric data from the DataHub context

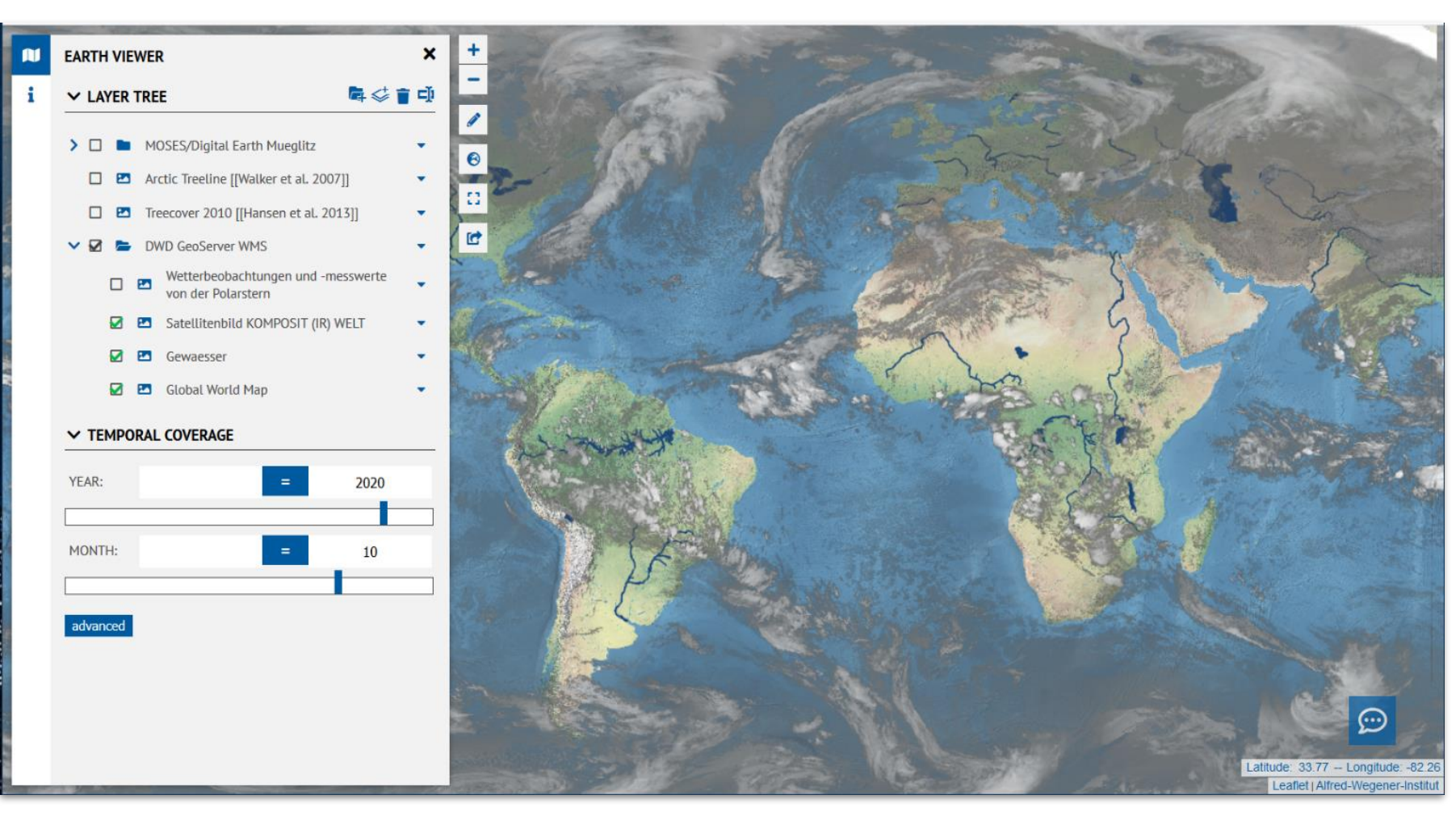

The domain earth-data.de is already registered – currently redirects to Marine Data

## **Thank you for your attention**